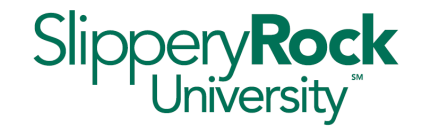

# **All requests for data or reports from the Office of Planning, Resource Management, and Assessment should go through the IATS work order system.**

**(URL:** <https://techsupport.sru.edu/>**)**

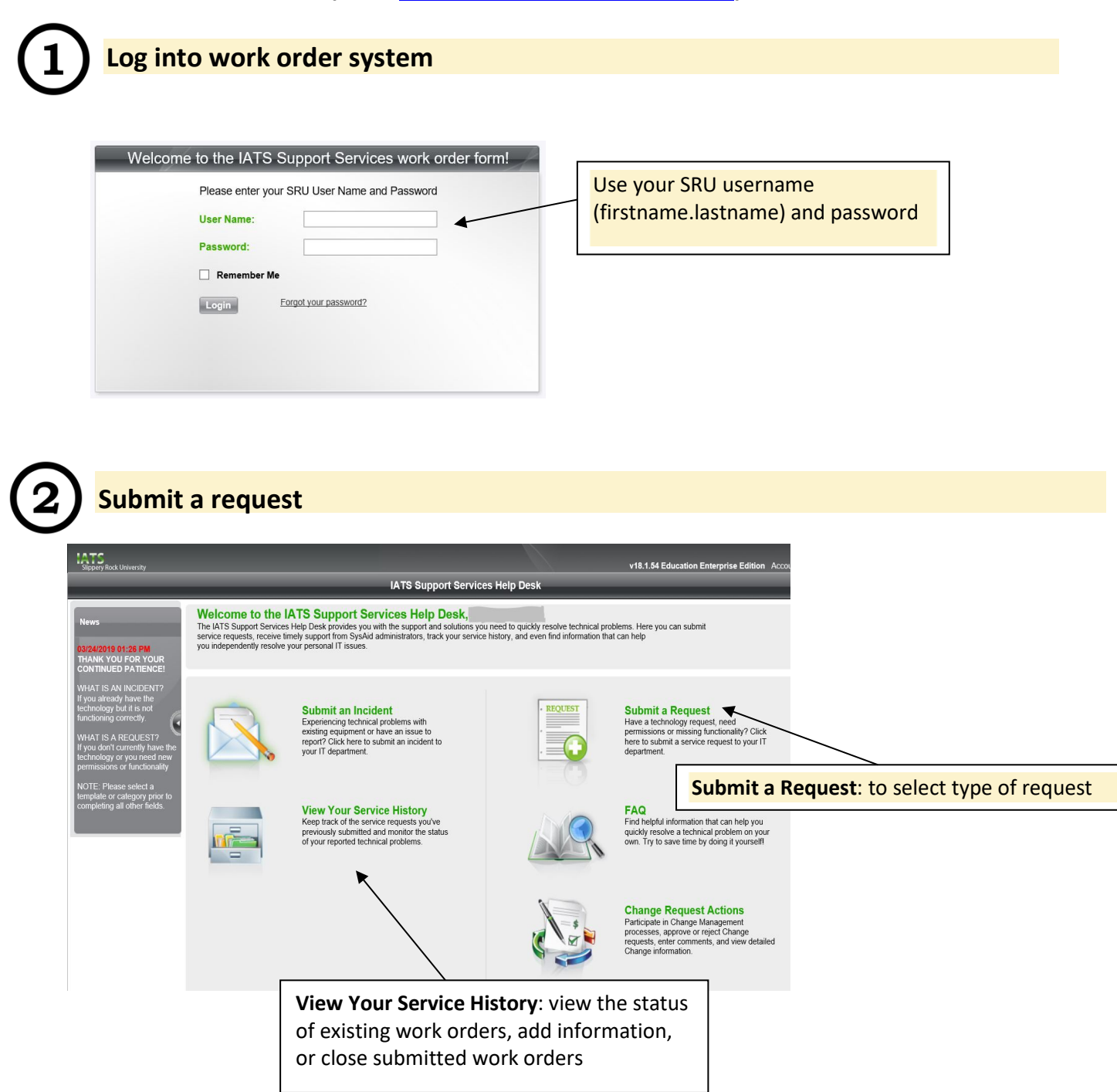

# **Enter report request**

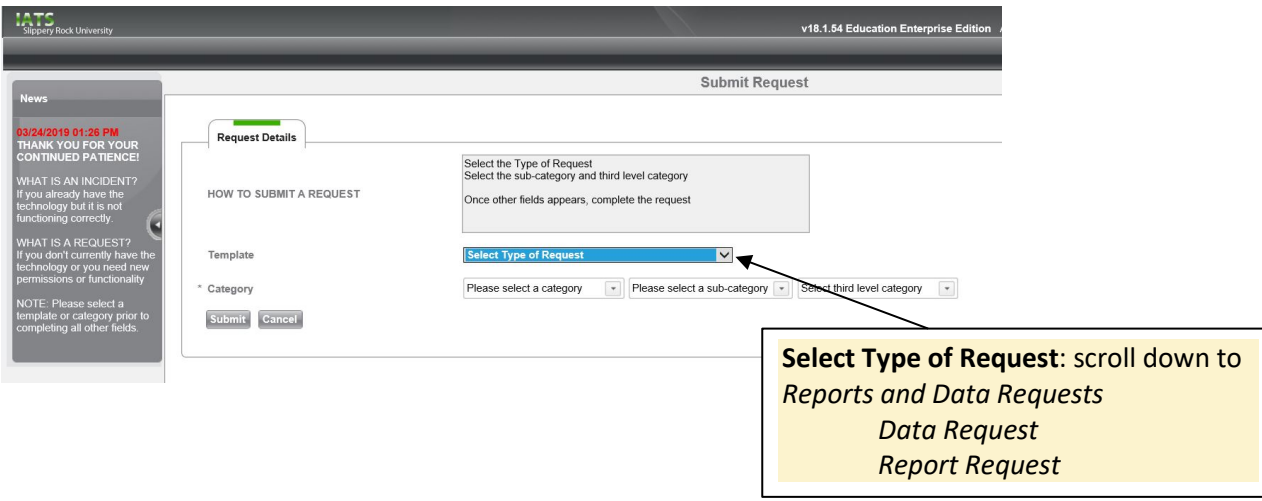

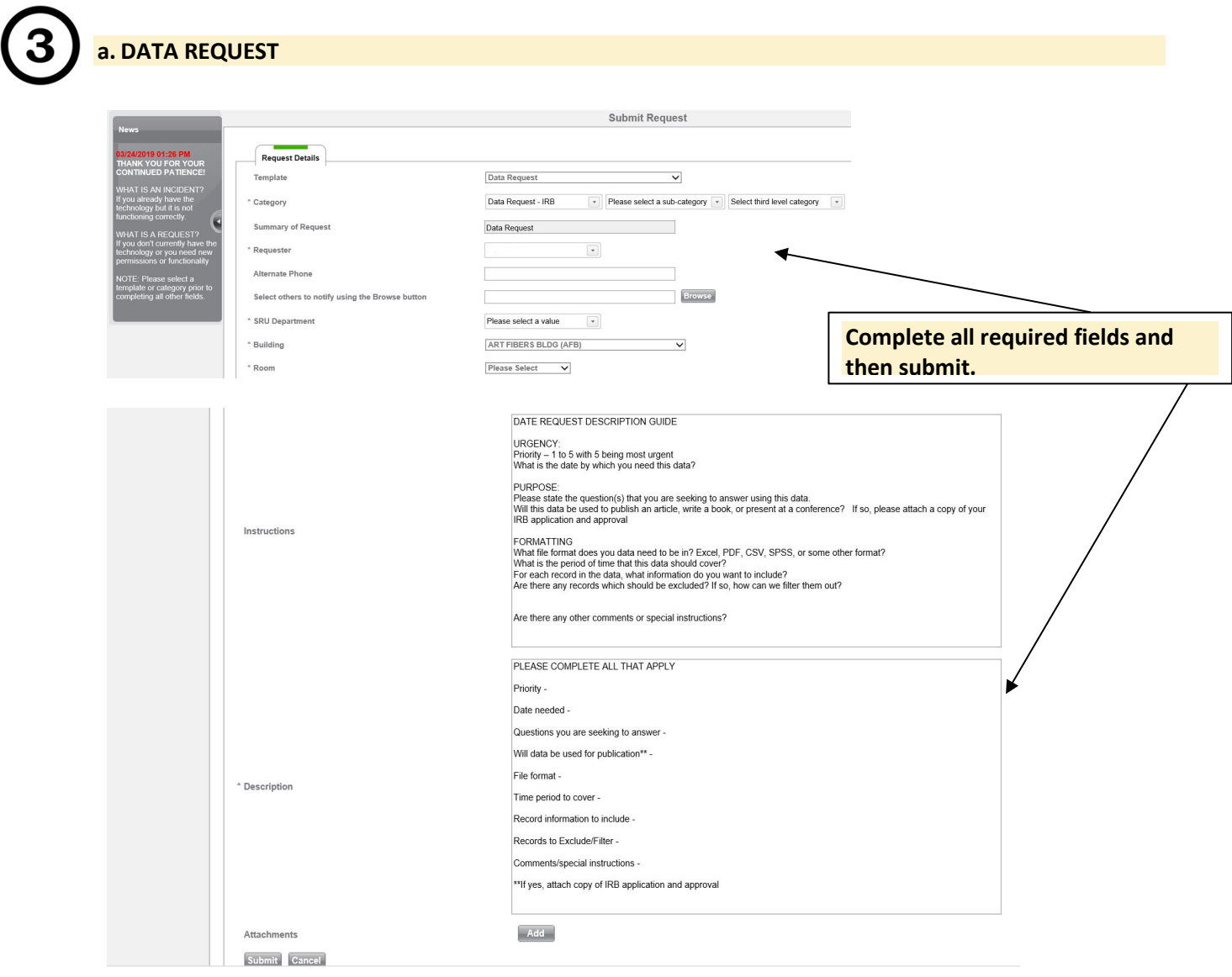

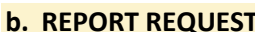

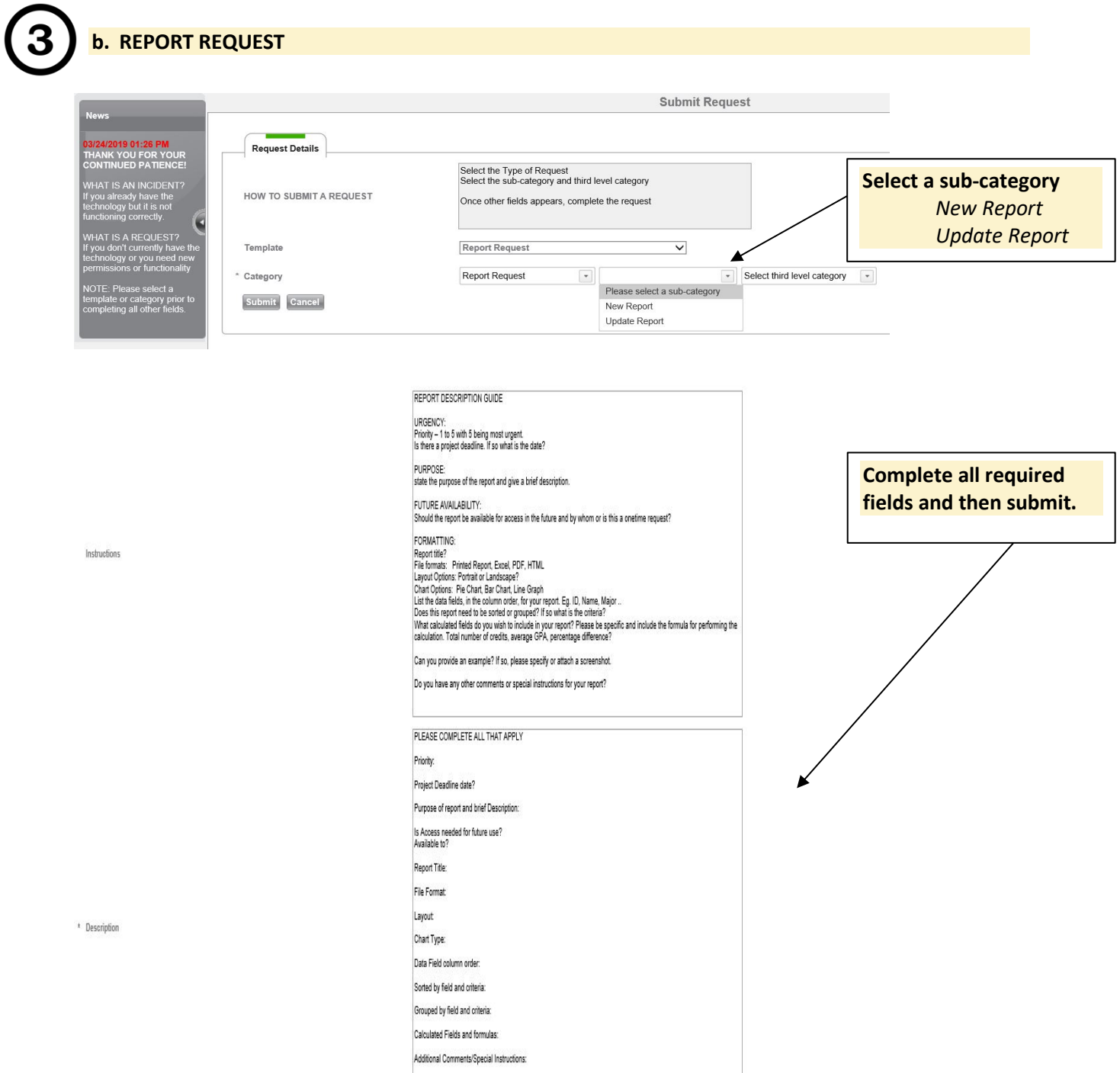

\*\* If an example is available, please attach a screenshot.

Add

Attachments

Submit Cancel

# **DATA REQUEST DESCRIPTION GUIDE**

### **URGENCY:**

Priority  $-1$  to 5 with 5 being most urgent What is the date by which you need this data?

#### **PURPOSE:**

Please state the question(s) that you are seeking to answer using this data. Will this data be used to publish an article, write a book, or present at a conference? If so, please attach a copy of your IRB application and approval

### **FORMATTING**

What file format does you data need to be in? Excel, PDF, CSV, SPSS, or some other format? What is the period of time that this data should cover? For each record in the data, what information do you want to include? Are there any records which should be excluded? If so, how can we filter them out?

Are there any other comments or special instructions?

# **REPORT DESCRIPTION GUIDE**

### **URGENCY:**

Priority  $-1$  to 5 with 5 being most urgent. Is there a project deadline? If so, what is the date?

# **PURPOSE:**

State the purpose of the report and give a brief description.

# **FUTURE AVAILABILITY:**

Should the report be available for access in the future and by whom or is this a onetime request?

#### **FORMATTING:**

Report title? File formats: Printed Report, Excel, PDF, HTML Layout Options: Portrait or Landscape? Chart Options: Pie Chart, Bar Chart, Line Graph List the data fields, in the column order, for your report. Eg. ID, Name, Major .. Does this report need to be sorted or grouped? If so what is the criteria? What calculated fields do you wish to include in your report? Please be specific and include the formula for performing the calculation. Total number of credits, average GPA, percentage difference?

Can you provide an example? If so, please specify or attach a screenshot.

Do you have any other comments or special instructions for your report?